# **GIS**

 $\bullet$ **[GISGIS](#page-0-0)** [GIS](#page-1-0) • [GIS](#page-1-1)

YellowfinGISGISGIS

## <span id="page-0-0"></span>**GISGIS**

GISYellowfinVARCHARGISGISVARCHAR

VARCHAR

### **1. Geo Polygon**CLOB

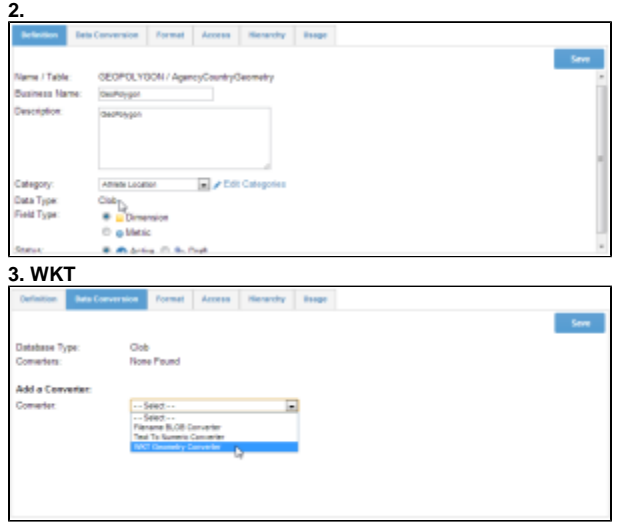

**4. /**

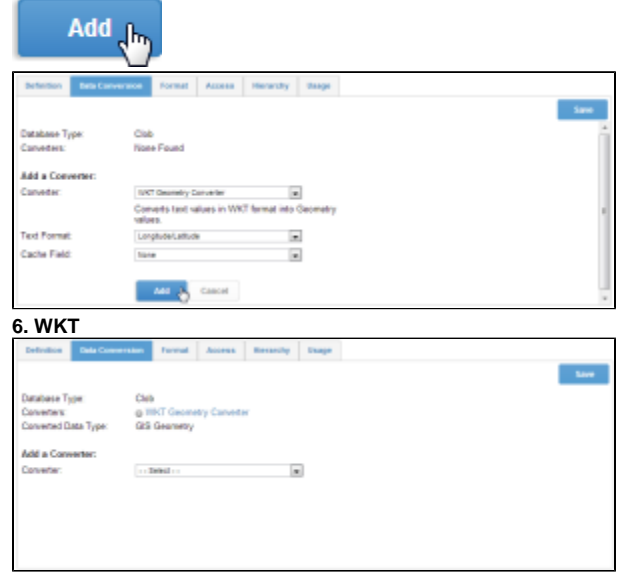

**7. GIS**

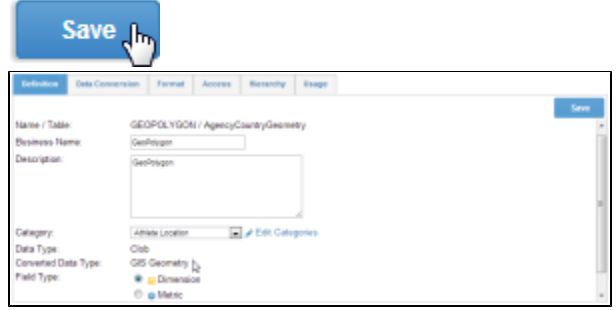

## <span id="page-1-0"></span>**GIS**

MySQLOraclePostgreSQLMS SQL Server 2008GIS

**1.** GIS

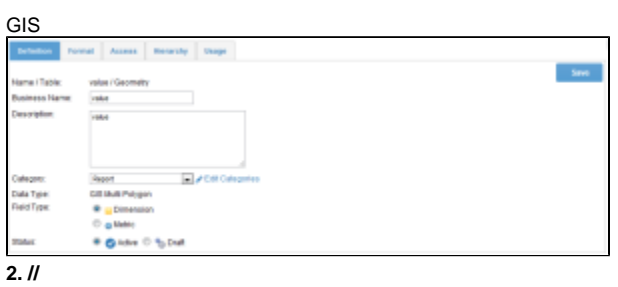

**3.** 

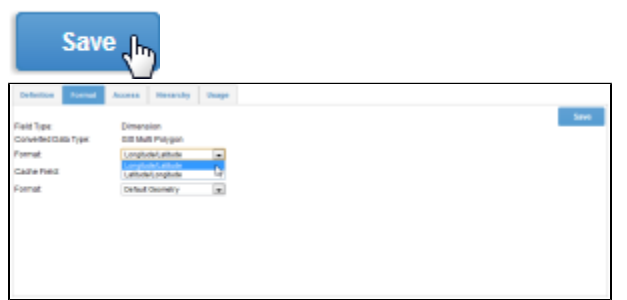

<span id="page-1-1"></span>GIS

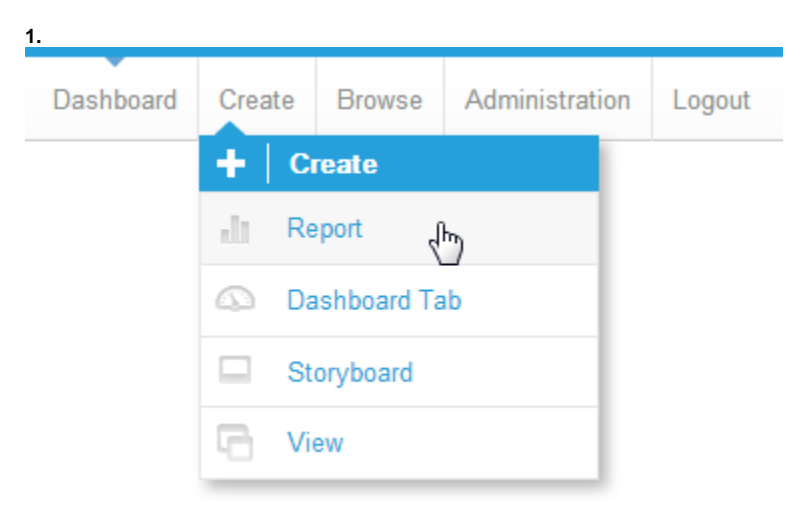

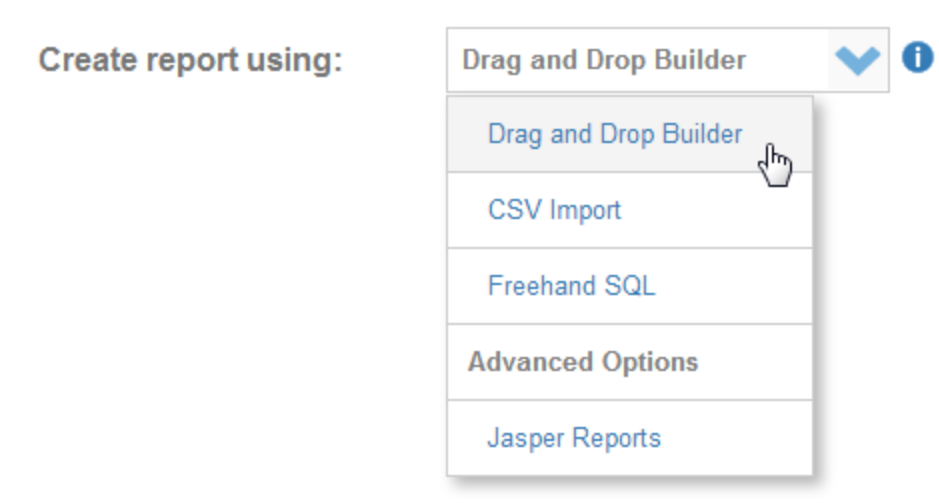

#### **3. Ski Team**

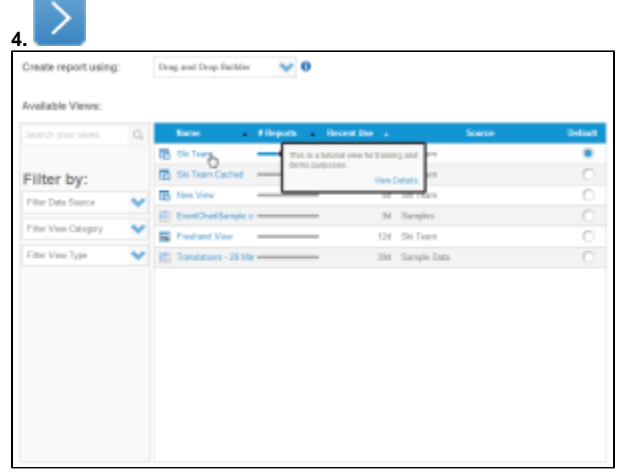

#### **5. Athlete CountryAthlete Geo Polygon**

#### **6. Invoice Estimate**3

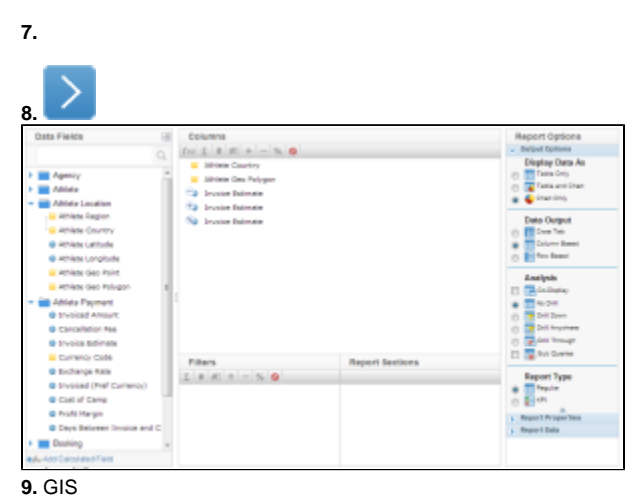

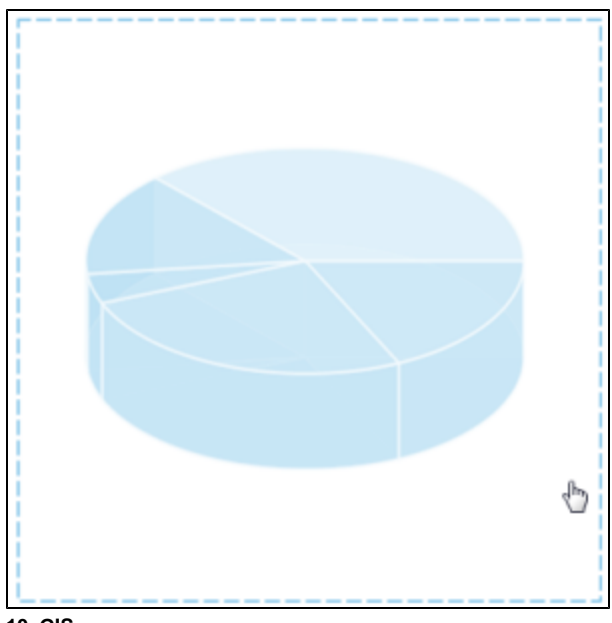

## **10. GIS**

## Save Jun

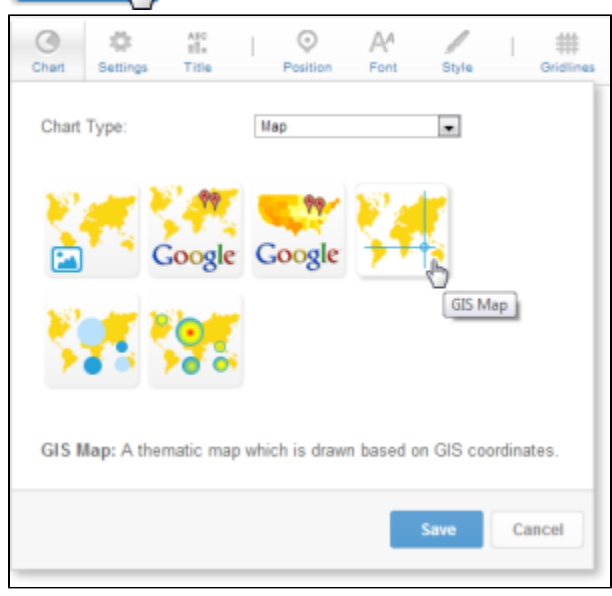

## **11.** GIS

## **12.**

GIS**Athlete Geo Polygon Max Invoice Estimate Athlete Country**

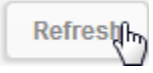

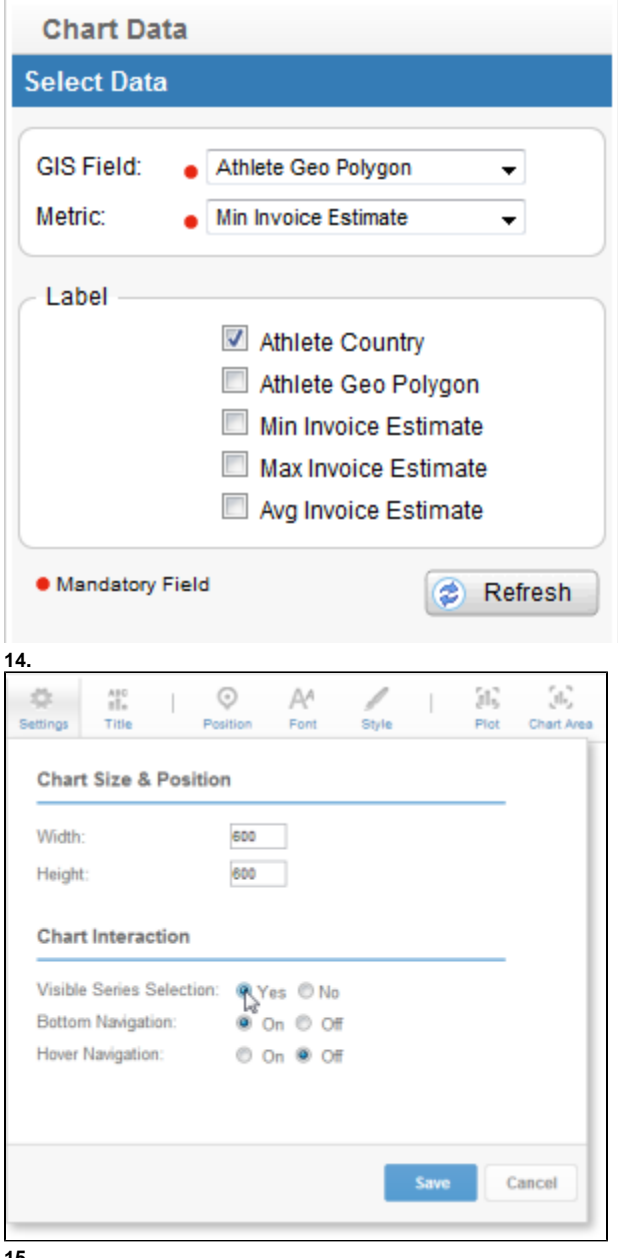

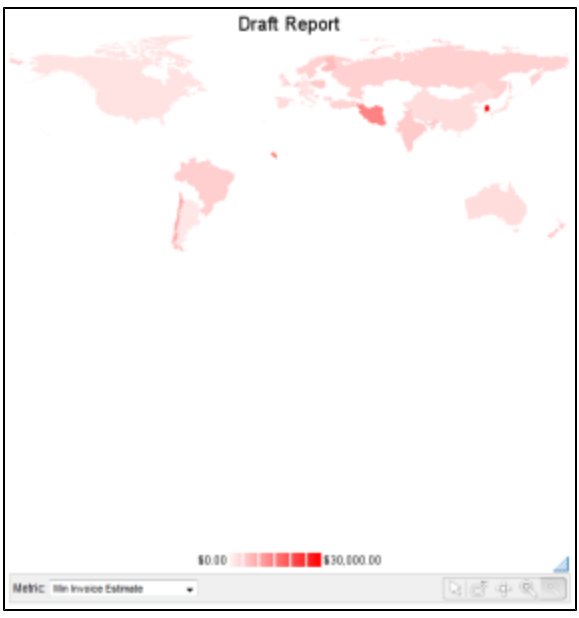

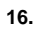

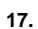

#### **18.** Yellowfin**GIS World Background**

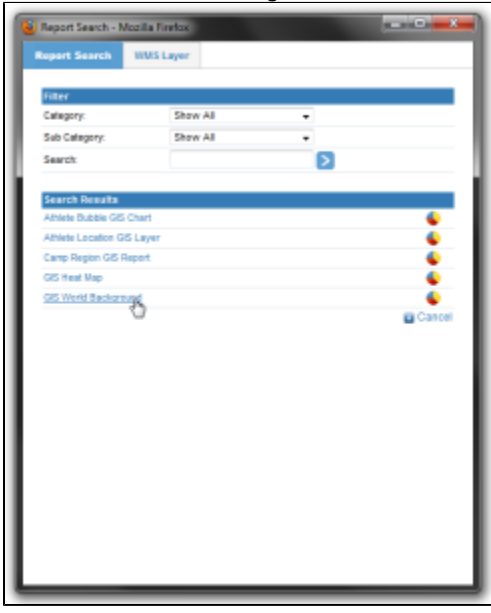

**19.** 

**Refrestift** 

**20.** 

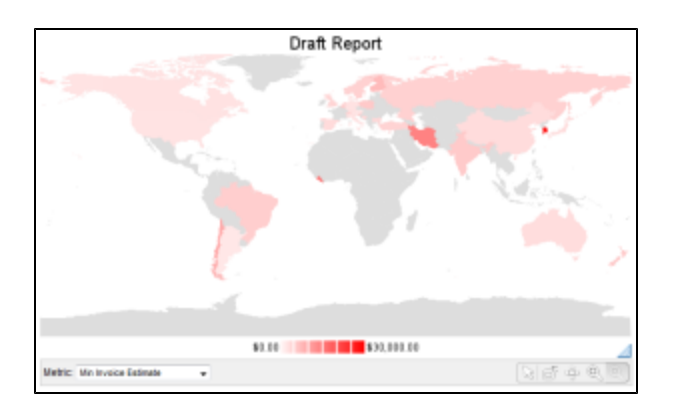